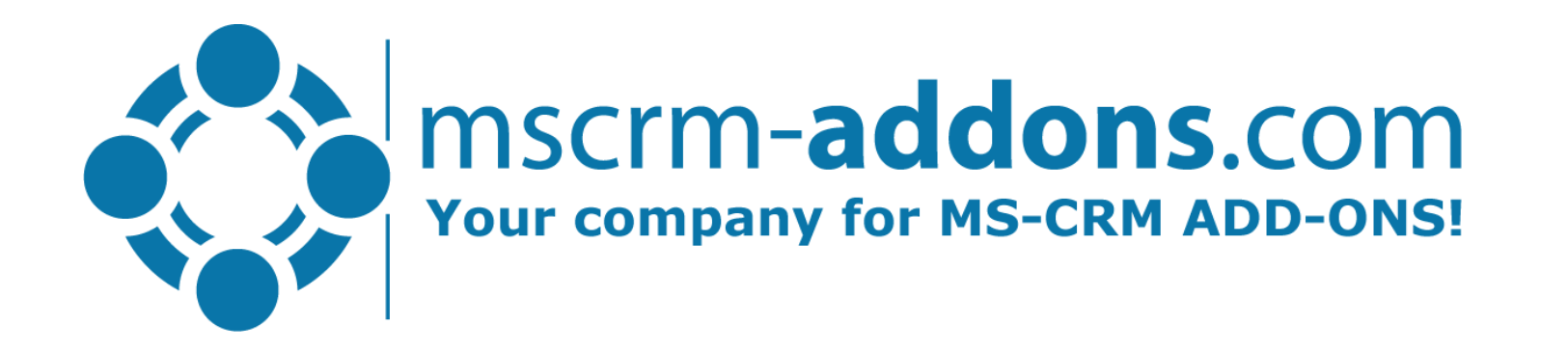

# One Click Actions: Document Generation & Delivery with a single click

Clint Higley, Michael Dohr

Empowering Dynamics 365 Users

# One-Click-Actions in a nutshell

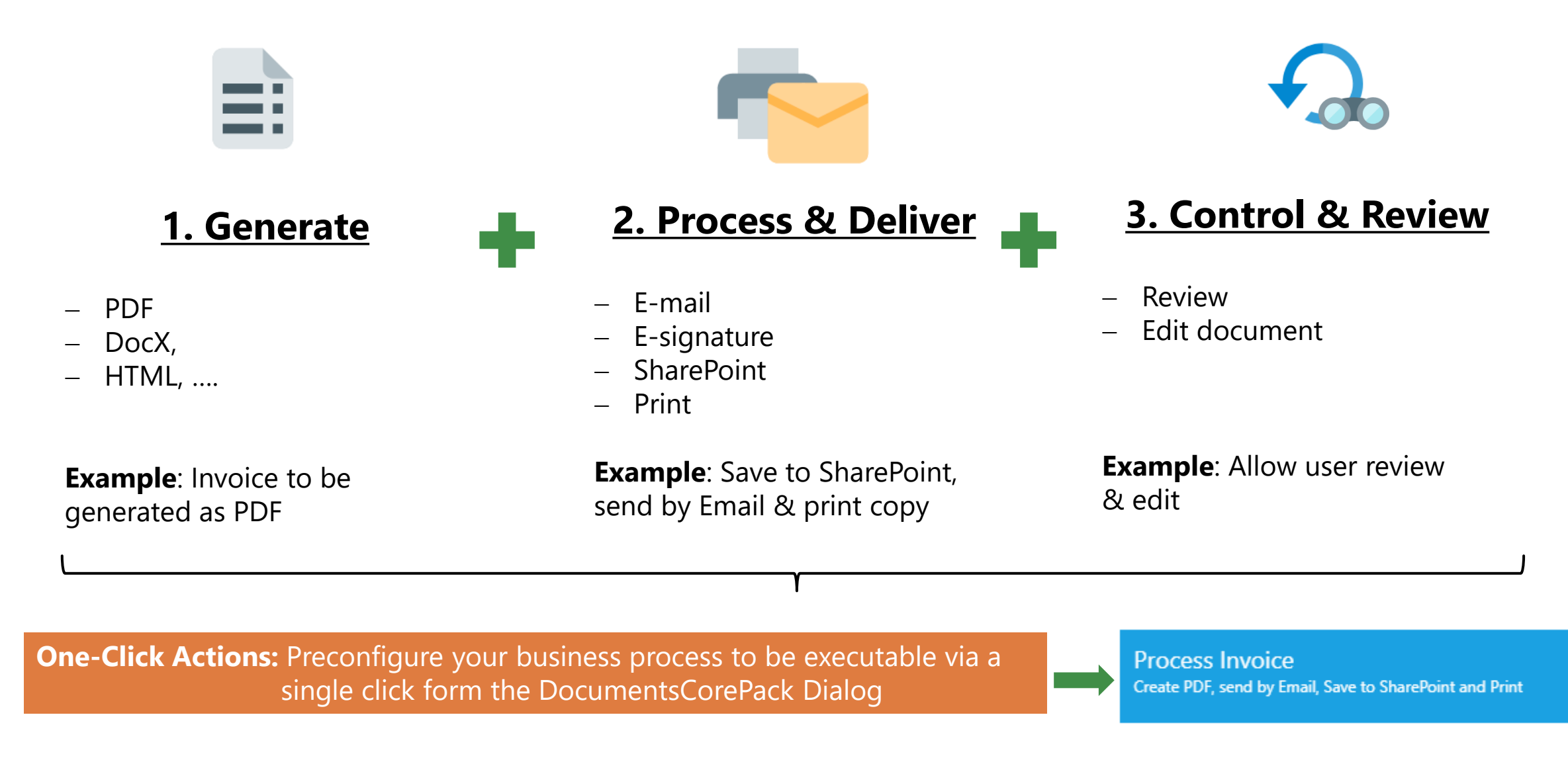

#### Helpful Ressources: [One-Click-Actions in DocumentsCorePack](https://support.mscrm-addons.com/knowledgebase/one-click-actionsocas-in-documentscorepack/)

# OCA features you should know about!

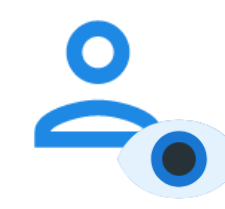

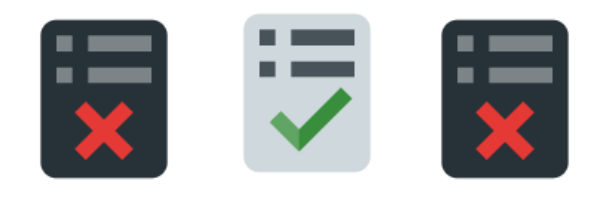

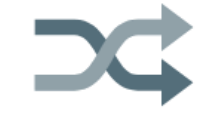

#### **Display Rules**

**Only show OCAs relevant for your users based on**:

- **Security Role**
- Field Data
- Using Fetch XML

## **Conditional Template Selection**

#### **Auto-select template based on:**

- Field Data,
- Using Fetch XML
- Conditional template Groups

Always make sure that your users are selecting the correct template.

### **OCAs in workflows & flows**

- Intuitive OCA designer to define your business processes
- Simplify your workflows & flows

Use your OCA in workflows and flows\* to avoid any compilcation such as in Multipart documents.

## Demo & Roadmap

#### **Step-By-Step Demo:**

- How to create a One-Click-Action
- How to show and hide OCAs
- How to show templates based on conditions
- Using a flow and OCA to create a multipart document

## **Helpful resources:**

- [Step-by-Step: How to configure a One-Click-Action](https://support.mscrm-addons.com/knowledgebase/step-by-step-how-to-configure-a-one-click-action-2/)
- Display rules [for One-Click-Actions](https://support.mscrm-addons.com/knowledgebase/display-rules-for-one-click-actions/)
- Multipart documents [in DocumentsCorePack](https://support.mscrm-addons.com/knowledgebase/multipart-documents-in-documentscorepack/)
- [Use One-Click-Actions \(OCA\) within an AutoMergeWorkingItem](https://support.mscrm-addons.com/knowledgebase/use-one-click-actions-oca-within-an-automergeworkingitem/)

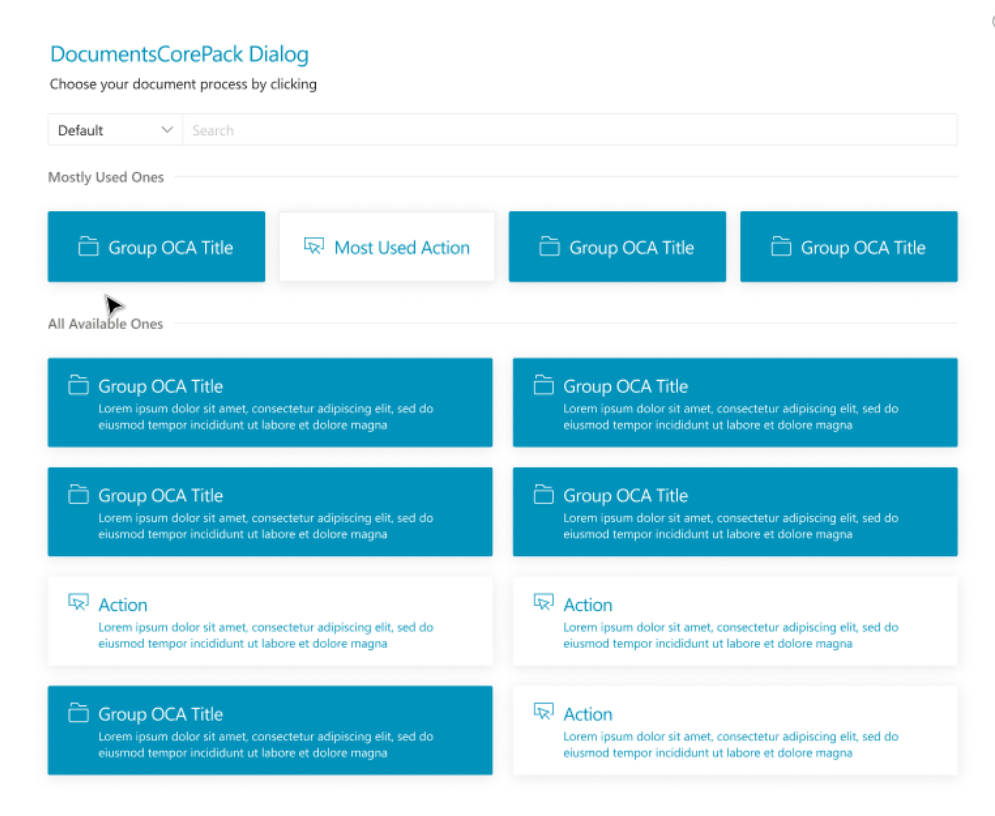

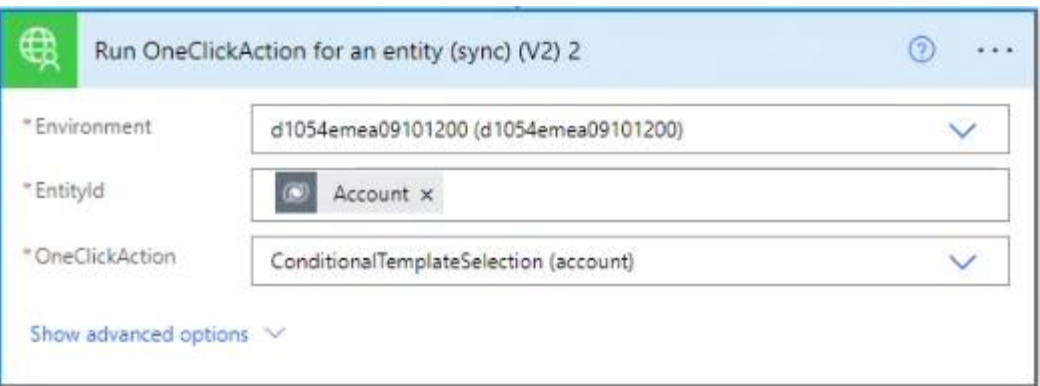

#### Boost productivity in your Business Application

# Thank You, & Stay Safe!

- You can find us on the web at [http://www.mscrm-addons.com](http://www.mscrm-addons.com/)
- Help-Center (Live-Chat, Support):<http://www.mscrm-addons.com/Support.aspx>
- Don't forget we have an awesome Knowledge Base at <https://support.mscrm-addons.com/>, you'll find it to be a helpful resource!

US: +1 404 720 6066 [ussales@mscrm-addons.com](mailto:ussales@mscrm-addons.com) Europe: +43 (316) 680 880 [sales@mscrm-addons.com](mailto:sales@mscrm-addons.com)

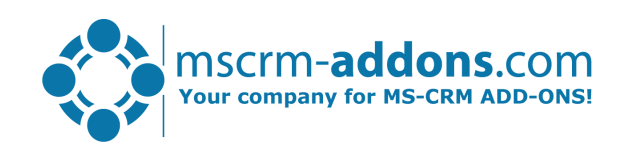

Empowering Dynamics 365 Users